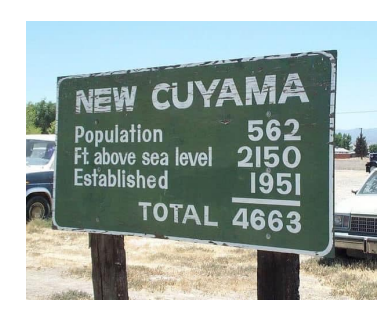

Types, Type Classes, Polymorphism, and Pattern Matching

Stephen A. Edwards

Columbia University

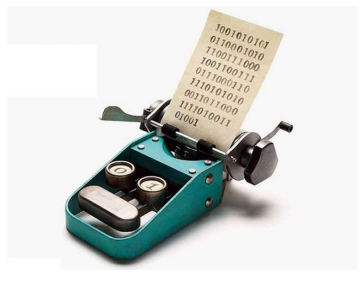

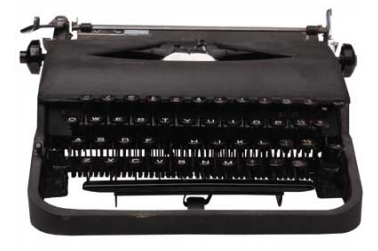

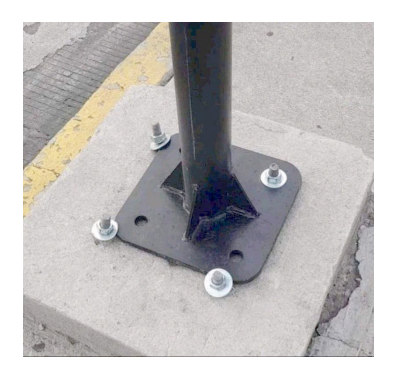

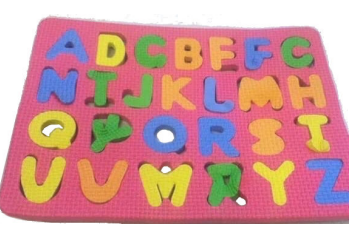

[Basic Haskell Types](#page-2-0) [Function Types](#page-4-0) [Polymorphism and Type Variables](#page-7-0) **[Typeclasses](#page-8-0) [Patterns](#page-14-0)** [Algebraic Data Types](#page-30-0) [Parameterized Types: Maybe](#page-38-0) The type [keyword](#page-41-0) [The Either Type](#page-42-0) [Lists as an Algebraic Data Type](#page-44-0) [Specifying and Implementing Type Classes](#page-50-0) [The Functor Type Class](#page-57-0) [Kinds: The Type of Types](#page-60-0) [Numeric Conversions](#page-64-0)

## <span id="page-2-0"></span>Types in Haskell

Haskell is statically typed: every expression's type known at compile-time

Haskell has type inference: the compiler can deduce most types itself

Type names start with a capital letter (Int, Bool, Char, etc.)

GHCi's :t command reports the type of any expression

Read "::" as "is of type"

```
Prelude> 't' a''a' :: Char
Prelude> :t True
True :: Bool
Prelude> :t "Hello"
"Hello" :: [Char]
Prelude> :t (True, 'a')
(True, 'a') :: (Bool, Char)
Prelude> :t 42 == 1742 == 17 :: Bool
```
#### Some Common Types

- Bool Booleans: True or False
- Char A single Unicode character, about 25 bits
- Int Word-sized integers; the usual integer type. E.g., 64 bits on my x86\_64 Linux desktop
- Integer Unbounded integers. Less efficient, so only use if you need *really* big integers
- Float Single-precision floating point
- Double Double-precision floating point

#### <span id="page-4-0"></span>The Types of Functions

```
In a type, \rightarrow indicates a function
```

```
Prelude> welcome x = "Hello " ++ x"Prelude> welcome "Stephen"
"Hello Stephen"
Prelude> :t welcome
welcome :: [Char] -> [Char]
```
"Welcome is a function that takes a list of characters and produces a list of characters"

# Multi-argument functions are Curried

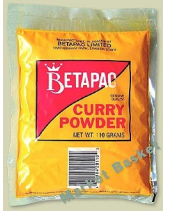

Haskell functions have exactly one argument. Functions with "multiple arguments" are actually functions that return functions that return functions.

Such "currying" is named after Haskell Brooks Curry, who is also known for the Curry-Howard Correspondence ("programs are proofs").

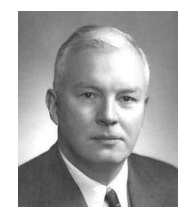

```
Prelude> say x y = x++" to "++y
Prelude> :t say
say :: [Char] \rightarrow [Char] \rightarrow [Char]Prelude> say "Hello" "Stephen"
"Hello to Stephen"
```
Prelude> :t say "Hello" say "Hello" :: [Char] -> [Char]

```
Prelude> hello s = say "Hello" s
Prelude> hello "Fred"
"Hello to Fred"
Prelude> :t hello
hello :: [Char] -> [Char]
Prelude> hello = say "Hello"
Prelude> hello "George"
"Hello to George"
Prelude> :t hello
hello :: [Char] \rightarrow [Char]
```
#### Top-level Type Declarations

It is good style in .hs files to include type declarations for top-level functions Best documentation ever: a precise, compiler-verified function summary

```
−− addThree.hs
addThree :: Int -> Int -> Int -> Int
addThree x y z = x + y + z
```

```
Prelude> :l addThree
[1 of 1] Compiling Main ( addThree.hs, interpreted )
Ok, one module loaded.
*Main> :t addThree
addThree \cdot: Int -> Int -> Int -> Int
*Main> addThree 1 2 3
6
```
## <span id="page-7-0"></span>Polymorphism and Type Variables

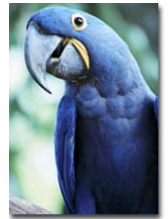

Haskell has excellent support for polymorphic functions

Haskell supports *parametric polymorphism*, where a value may be of any type

Haskell also supports *ad hoc polymorphism*, where a value may be one of a set of types that support a particular group of operations

Parametric polymorphism: the head function

Prelude> :t head head  $:: [a] \rightarrow a$ 

Here, a is a type variable that ranges over every possible type.

Prelude> :t fst fst ::  $(a, b) \rightarrow a$ 

Here, a and b are distinct type variables, which may be equal or different

### <span id="page-8-0"></span>Ad Hoc Polymorphism and Type Classes

Haskell's ad hoc polymorphism is provided by Type Classes, which specify a group of operations that can be performed on a type (think Java Interfaces)

 $Prelude > :t (==)$  $(==)$  :: Eq a => a -> a -> Bool

"The  $(==)$  function takes two arguments of type a, which must be of the Eq class, and returns a Bool"

Members of the Eq class can be compared for equality

A type may be in multiple classes; multiple types may implement a class

#### Common Typeclasses

- Equality:  $=$  and  $/$ =
- Ord Ordered: Eq and  $>$ ,  $> =$ ,  $\lt$ ,  $\lt$  =, max, min, and compare, which gives an Ordering: LT, EQ, or GT
- Enum Enumerable: succ, pred, fromEnum, toEnum (conversion to/from Int), and list ranges
- Bounded minBound, maxBound
- Num  $\blacksquare$  Numeric: (+), (-), (\*), negate, abs, signum, and fromInteger
- Real Num, Ord, and toRational
- Integral Real, Enum, and quot, rem, div, mod, toInteger, quotRem, divMod
- Show Can be turned into a string: show, showList, and showsPrec (operator precedence)
- Read Opposite of Show: string can be turned into a value: read et al.

#### Ord, Enum, and Bounded Typeclasses

```
Prelude > :t (>)(>) :: Ord a => a -> a -> Bool
Prelude> :t compare
compare :: Ord a \Rightarrow a \Rightarrow a \Rightarrow Ordering
Prelude> :t succ
succ :: Enum a \Rightarrow a \Rightarrow aPrelude> maxBound :: Int
9223372036854775807
Prelude> minBound :: Char
'\NUL'
Prelude> maxBound :: Char
'\1114111'
Prelude> minBound :: (Char, Char)
('\NUL','\NUL')
```
#### The Num Typeclass

```
Prelude> :t 42
42 :: Num p \Rightarrow p -- Numeric literals are polymorphic
Prelude > :t (+)(+) :: Num a => a -> a -> a -- Arithmetic operators are, too
Prelude>:+ 1 + 21 + 2 :: Num a \Rightarrow aPrelude> :t (1 + 2) :: Int
(1 + 2) :: Int :: Int - Forcing the result type
Prelude> :t (1:: Int) + 2(1 :: Int) + 2 :: Int −− Type of one argument forces the type
Prelude> :t (1:: Int) + (2:: Double)<interactive>:1:15: error:
    * Couldn't match expected type 'Int' with actual type 'Double'
    * In the second argument of '(+)', namely '(2 :: Double)'
      In the expression: (1:: Int) + (2:: Double)
```
#### The Integral and Fractional Typeclasses

```
Prelude> :t div
div: Integral a => a -> a -> a - div is integer division
Prelude> :t toInteger
toInteger :: Integral a => a -> Integer - - E.g., Int to Integer
Prelude> :t fromIntegral
fromIntegral :: (Integral a, Num b) => a \rightarrow b -- Make more general
Prelude> 1 + 3.24.2 −− Fractional
Prelude> (1 :: Int) + 3.2
 * No instance for (Fractional Int) arising from the literal '3.2'
 * In the second argument of '(+)', namely '3.2'
   In the expression: (1 : int) + 3.2In an equation for 'it': it = (1: Int) + 3.2Prelude> fromIntegral (1 :: Integer) + 3.2
4.2 −− Num + Fractional
Prelude> :t (/)
(/) :: Fractional a => a -> a -> a -> a -> - Non-integer division
```
#### The Show Typeclass

#### Show is helpful for debugging

```
Prelude> : t show
show :: Show a \Rightarrow a \Rightarrow String
Prelude> show 3
"3"
Prelude> show 3.14159
"3.14159"
Prelude> show pi
"3.141592653589793"
Prelude> show True
"True"
Prelude> show (True, 3.14)
"(True,3.14)"
Prelude> show ["he","llo"]
"[\"he\",\"llo\"]"
```
#### <span id="page-14-0"></span>**Patterns**

You can define a function with patterns

Patterns may include literals, variables, and \_ "wildcard"

```
badCount :: Integral a => a -> String
badCount 1 = "One"badCount 2 = "Two"badCount = "Many"
```
Patterns are tested in order; put specific first:

```
factorial :: (Eq a, Num a) => a -> a
factorial 0 = 1factorial n = n * factorial (n - 1)
```
#### Pattern Matching May Fail

```
Prelude> :{
Prelude| foo 'a' = "Alpha"
Prelude| foo 'b' = "Bravo"
Prelude| foo 'c' = "Charlie"
Prelude| :}
Prelude> :t foo
foo :: Char \rightarrow [Char]
Prelude> foo 'a'
"Alpha"
Prelude> foo 'd'
"*** Exception: <interactive>:(23,1)-(25,19): Non-exhaustive
                                             patterns in function foo
```
#### Let the Compiler Check for Missing Cases

Much better to get a compile-time error than a runtime error:

```
Prelude> :set -Wall
Prelude> :{
Prelude| foo 'a' = "Alpha"
Prelude| foo 'b' = "Bravo"
Prelude| :}
<interactive>:32:1: warning: [-Wincomplete-patterns]
   Pattern match(es) are non-exhaustive
    In an equation for 'foo':
       Patterns not matched: p where p is not one of {'b', 'a'}
```
Prelude> :set -Wincomplete-patterns

#### Pattern Matching on Tuples

A tuple in a pattern lets you dismantle the tuple. E.g., to implement *fst*,

```
Prelude> fst' (x, ) = xPrelude> :t fst'
fst' :: (a, b) \rightarrow aPrelude> fst' (42,28)
42
Prelude> fst' ("hello",42)
"hello"
```

```
Prelude> addy (x1, y1) (x2, y2) = (x1 + x2, y1 + y2)Prelude> :t addv
addy :: (Num a, Num b) => (a, b) -> (a, b) -> (a, b)Prelude> addv (1,10) (7,3)
(8,13)
```
#### Patterns in List Comprehensions

Usually, where you can bind a name, you can use a pattern, e.g., in a list comprehension:

```
Prelude> :set +m
Prelude> pts = [(a,b,c) | c \leftarrow [1..20], b \leftarrow [1..c], a \leftarrow [1..b].Prelude| a^2 + b^2 = c^2 ]
Prelude> pts
[(3,4,5), (6,8,10), (5,12,13), (9,12,15), (8,15,17), (12,16,20)]Prelude> perimeters = [a + b + c | (a,b,c) < -pts ]
Prelude> perimeters
[12,24,30,36,40,48]
```
#### Pattern Matching On Lists

You can use : and [,,,]-style expressions in patterns

Like *fst*, *head* is implemented with pattern-matching

```
Prelude> :{
Prelude| head' (x: ) = xPrelude| head' [] = error "empty list"
Prelude| :}
Prelude> :t head'
head' :: [p] \rightarrow pPrelude> head' "Hello"
'H'
```
#### Pattern Matching On Lists

```
Prelude> :{
Prelude| dumbLength [] = "empty"
Prelude| dumbLength [_] = "singleton"
Prelude| dumbLength [-,-] = "pair"
Prelude| dumbLength [-,-,-] = "triple"
Prelude| dumbLength _ = "four or more"
Prelude| :}
Prelude> :t dumbLength
dumbLength :: [a] \rightarrow [Char]Prelude> dumbLength []
"empty"
Prelude> dumbLength [1,2,3]
"triple"
Prelude> dumbLength (replicate 10 ' ')
"four or more"
```
#### List Pattern Matching Is Useful on Strings

```
Prelude> :{
Prelude| notin ('i':'n':xs) = xs
Prelude | notin xs = "in" ++ xsPrelude| :}
Prelude> notin "inconceivable!"
"conceivable!"
Prelude> notin "credible"
"incredible"
```
#### Pattern Matching On Lists with Recursion

```
Prelude> :{
Prelude| length' [] = 0
Prelude| length' (\_:xs) = 1 + length' xs
Prelude| :}
Prelude> :t length'
length' :: Num p \Rightarrow [a] \rightarrow pPrelude> length' "Hello"
5
```

```
Prelude> :{
Prelude sum' [] = 0Prelude| sum' (x:xs) = x + sum' xsPrelude| :}
Prelude> sum' [1,20,300,4000]
4321
```
#### The "As Pattern" Names Bigger Parts

Syntax: <name>@<pattern>

```
Prelude> :{
Prelude| initial "" = "Nothing"
Prelude| initial all@(x:_) = "The first letter of " ++ all ++
Prelude| " is " ++ [x]
Prelude| :}
Prelude> :t initial
initial :: [Char] -> [Char]
Prelude> initial ""
"Nothing"
Prelude> initial "Stephen"
"The first letter of Stephen is S"
```
#### Guards: Boolean constraints

Patterns match structure; guards (Boolean expressions after a |) match value

```
Prelude> :{
Prelude| heightEval h
Prelude| | h < 150 = "You're short"
Prelude| | h < 180 = "You're average"
Preludel | otherwise = "You're tall" - otherwise = True
Prelude| :}
Prelude> heightEval 149
"You're short"
Prelude> heightEval 150
"You're average"
Prelude> heightEval 180
"You're tall"
```
#### Filter: Keep List Elements That Satisfy a Predicate

*odd* and *filter* are Standard Prelude functions **odd** and filter are Standa<br>**odd** n = n `**rem**` 2 == 1

```
filter :: (a -> Bool) -> [a] -> [a]
filter p \mid \cdot \cdot \cdot \cdot = \cdotfilter p(x:xs) | p(x) = x : filter p xs
                 | otherwise = filter p xs
```

```
Prelude> filter odd [1..10]
[1,3,5,7,9]
```
# Compare: Returns LT, EQ, or GT <sup>x</sup> `**compare**` <sup>y</sup>

#### Another Standard Prelude function

```
\vert x \vert < y \vert = LT| x == v = E0| otherwise = GT
```

```
Prelude> :t compare
compare :: Ord a \Rightarrow a \Rightarrow a \Rightarrow Ordering
Prelude> compare 5 3
GT
Prelude> compare 5 5
EQ
Prelude> compare 5 7
LT
Prelude> 41 `compare` 42
LT
```
Where: Defining Local Names

triangle :: **Int** -> **Int** -> **Int** -> **String** triangle a b c  $|a + b < c |$   $|b + c < a |$   $|a + c < b$  = "Impossible"  $| a + b == c | | a + c == b | | b + c == a = "Flat"$  $|$  right  $=$  "Right"  $|$  acute  $=$  "Acute" | **otherwise** = "Obtuse" **where** right = aa + bb == cc || aa + cc == bb || bb + cc == aa acute = aa + bb > cc  $& 8& 8a + c$ c > bb  $& 8& 6b + c$ c > aa sqr  $x = x \cdot x$  $(aa, bb, cc) = (sqr a, sqr b, sqr c)$ 

Order of the *where* clauses does not matter

Indentation of the *where* clauses must be consistent

*Where* blocks are attached to declarations

### The Primes Example

primes = filterPrime [2..] **where** filterPrime (p:xs) = <sup>p</sup> : filterPrime [x <sup>|</sup> <sup>x</sup> <- xs, <sup>x</sup> `**mod**` <sup>p</sup> /= 0] [2..] The infinite list [2,3,4,...] **where** filterPrime *Where* clause defining *filterPrime* (p:xs) Pattern matching on head and tail of list p : filterPrime ... Recursive function application  $[x \mid x \leq x s, x' \mod y = 0]$  List comprehension: everything in xs not divisible by p

#### case...of Is a Pattern-Matching Expression

Defining a function with patterns is syntactic sugar for *case*...*of*

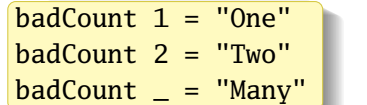

is equivalent to

badCount x = **case** x **of**  $1 -$  -> "One"  $2 \rightarrow$  "Two"  $\geq$   $\rightarrow$  "Many"

But, like *let*, *case*...*of* is an expression and may be used as such:

```
describeList :: [a] -> String
describeList xs = "The list is " ++ case xs of [] -> "empty"
                                                 [x] -> "a singleton"
                                                  \rightarrow "two or more"
```
#### <span id="page-30-0"></span>Algebraic Data Types

**data Bool** = **False** | **True**

Bool: Type Constructor False and True: Data Constructors

```
Prelude> data MyBool = MyFalse | MyTrue
Prelude> :t MyFalse
MyFalse :: MyBool −− A literal
Prelude> :t MyTrue
MyTrue :: MyBool
Prelude> :t MyBool
<interactive>:1:1: error: Data constructor not in scope: MyBool
Prelude> :k MyBool
MyBool :: * −− A concrete type (no parameters)
```
#### Algebraic Types and Pattern Matching

**data Bool** = **False** | **True**

Type constructors may appear in type signatures; data constructors in expressions and patterns

```
Prelude> :{
Prelude| myAnd :: Bool -> Bool -> Bool
Prelude| myAnd False _ = False
Prelude| myAnd True x = xPrelude| :}
Prelude> \lceil (a,b,myAnd a b) \lceil a <- \lceil [False, True], b <- \lceil [False, True] \lceil[(False,False,False),(False,True,False),
 (True,False,False),(True,True,True)]
```
#### An Algebraic Type: A Sum of Products

**data** Shape = Circle **Float Float Float** | Rectangle **Float Float Float Float**

Sum  $=$  one of A or B or  $C_{\alpha}$ .

```
Product = each of D and F and E...
```
A.k.a. tagged unions, sum-product types

Mathematically,

```
Shape = Circle∪Rectangle
```

```
Circle = Float×Float×Float
```

```
Rectangle = Float×Float×Float×Float
```
#### An Algebraic Type: A Sum of Products

```
data Shape = Circle Float Float Float
            | Rectangle Float Float Float Float
area :: Shape -> Float
area (Circle r = r) = pi * r \wedge 2area (Rectangle x1 y1 x2 y2) = (abs $ x2 - x1) * (abs $ y2 - y1)
*Main> :t Circle
Circle :: Float \rightarrow Float \rightarrow Float \rightarrow Shape
*Main> :t Rectangle
Rectangle :: Float \rightarrow Float \rightarrow Float \rightarrow Float \rightarrow Shape
*Main> :k Shape
Shape :: *
*Main> area $ Circle 10 20 10
314.15927
*Main> area $ Rectangle 10 10 20 30
200.0
```
#### Printing User-Defined Types: Deriving Show

```
*Main> Circle 10 20 30
```
#### <interactive>:9:1: error:

- \* No instance for (Show Shape) arising from a use of 'print'
- \* In a stmt of an interactive GHCi command: print it

Add deriving (Show) to make the compiler generate a default *show*:

**data** Shape = Circle **Float Float Float** | Rectangle **Float Float Float Float deriving Show**

\*Main> Circle 10 20 30 Circle 10.0 20.0 30.0 \*Main> show \$ Circle 10 20 30 "Circle 10.0 20.0 30.0"

```
Many Automatic Derivations
  data Bool = False | True −− Standard Prelude definition
           deriving (Eq, Ord, Enum, Read, Show, Bounded)
  Prelude> True == True
  True −− Eq
  Prelude> False < False
  False −− Ord
  Prelude> succ False
  True −− Enum
  Prelude> succ True
  *** Exception: Prelude.Enum.Bool.succ: bad argument
  Prelude> read "True" :: Bool
  True −− Read
  Prelude> show False
  "False" −− Show
  Prelude> minBound :: Bool
  False −− Bounded
```
#### Types as Documentation

When in doubt, add another type

```
data Point = Point Float Float deriving Show
data Shape = Circle Point Float
           | Rectangle Point Point
           deriving Show
area :: Shape -> Float
area (Circle r) = pi * r \wedge 2area (Rectangle (Point x1 y1) (Point x2 y2)) =
    (abs $ x2 - x1) * (abs $ y2 - y1)
```

```
*Main> area $ Rectangle (Point 10 20) (Point 30 40)
400.0
*Main> area $ Circle (Point 0 0) 100
31415.928
```

```
moveTo :: Point -> Shape -> Shape
moveTo p (Circle p r) = Circle p r
moveTo p@(Point x0 y0) (Rectangle (Point x1 y1) (Point x2 y2)) =
    Rectangle p $ Point (x0 + x2 - x1) (y0 + y2 - y1)origin :: Point
origin = Point 0 0originCircle :: Float -> Shape
originCircle = Circle origin −− function in "point-free style"
originRect :: Float -> Float -> Shape
originRect x y = Rectangle origin (Point x y)
Prelude> :l Shapes
[1 of 1] Compiling Shapes ( Shapes.hs, interpreted )
Ok, one module loaded.
*Shapes> moveTo (Point 10 20) $ originCircle 5
Circle (Point 10.0 20.0) 5.0
*Shapes> moveTo (Point 10 20) $ Rectangle (Point 5 15) (Point 25 35)
Rectangle (Point 10.0 20.0) (Point 30.0 40.0)
```
#### <span id="page-38-0"></span>Parameterized Types: Maybe

A safe replacement for null pointers

```
data Maybe a = Nothing | Just a
```
The *Maybe* type constructor is a function with a type parameter (*a*) that returns a type (*Maybe a*).

```
Prelude> :k Maybe
Maybe :: * - > *Prelude> Just "your luck"
Just "your luck"
Prelude> :t Just "your luck"
Just "your luck" :: Maybe [Char]
Prelude> :t Nothing
Nothing :: Maybe a
Prelude> :t Just (10 :: Int)
Just (10 :: Int) :: Maybe Int
```
#### Maybe In Action

Useful when a function may "fail" and you don't want to throw an exception

```
Prelude> :m + Data.List
Prelude Data.List> :t uncons
uncons :: [a] \rightarrow Maybe (a, [a])Prelude Data.List> uncons [1,2,3]
Just (1,[2,3])
Prelude Data.List> uncons []
Nothing
```

```
Prelude Data.List> :t lookup
lookup :: Eq a => a -> [(a, b)] -> Maybe b
Prelude Data.List> lookup 5 [(1,2), (5,10)]Just 10
Prelude Data.List> lookup 6 [(1,2), (5,10)]Nothing
```
#### Data.Map: Multiple Type Parameters

```
Prelude Data.Map> :k Map
Map :: * \rightarrow * \rightarrow *
Prelude Data.Map> :t empty
empty :: Map k a
Prelude Data.Map> :t singleton (1::Int) "one"
singleton (1::Int) "one" :: Map Int [Char]
```
Note: while you can add type class constraints to type constructors, e.g.,

**data Ord** k **=>** Map k v = ...

it's bad form to do so. By convention, to reduce verbosity, only functions that actually rely on the type classes are given such constraints.

```
The type Keyword: Introduce an Alias
    Prelude> type AssocList k v = [(k, v)]Prelude> :k AssocList
    Assoclist :: * \rightarrow * \rightarrow *Prelude> :{
    Prelude| lookup :: Eq k => k -> AssocList k v -> Maybe v
    Prelude| lookup \Gamma | = Nothing
    Prelude| lookup k ((x,v):xs) | x == k = Just vPrelude| \vert between \vert otherwise = lookup k xs
    Prelude| :}
    Prelude> :t lookup
    lookup :: Eq k => k -> AssocList k v \rightarrow Maybe v
    Prelude> lookup 2 [(1, "one"), (2, "two")]Just "two"
    Prelude> lookup 0 [(1, "one"), (2, "two")]Nothing
    Prelude> :t [(1,"one"),(2,"two")]
    [(1."one"). (2."two")] :: Num a =&>[ (a, [Char])]
```
#### <span id="page-42-0"></span>Either: Funky Type Constructor Fun

```
data Either a b = Left a | Right b
                  deriving (Eq, Ord, Read, Show)
```

```
Prelude> :k Either
Either :: * -> * -> *Prelude> Right 20
Right 20
Prelude> Left "Stephen"
Left "Stephen"
Prelude> :t Right "Stephen"
Right "Stephen" :: Either a [Char] –− Only second type inferred
Prelude> :t Left True
Left True :: Either Bool b
Prelude> :k Either Bool
Either Bool :: * \rightarrow *
```
#### Either: Often a more verbose Maybe

```
By convention, Left = "failure," Right = "success"
```

```
Prelude> type AssocList k v = [(k, v)]Prelude> :{
Prelude| lookup :: String -> AssocList String a -> Either String a
Prelude| lookup k \lceil = Left $ "Could not find " ++ k
Prelude| lookup k ((x,v):xs) | x == k = Right vPrelude| \vert between \vert otherwise = lookup k xs
Prelude| :}
Prelude> lookup "Stephen" [("Douglas",42),("Don",0)]
Left "Could not find Stephen"
Prelude> lookup "Douglas" [("Douglas",42),("Don",0)]
Right 42
```

```
data List a = Cons a (List a) −− A recursive type
                | Nil
               deriving (Eq, Ord, Show, Read)
*Main> :t Nil
Nil :: List a −− Nil is polymorphic
*Main> :t Cons
Cons :: a -> List a -> List a −− Cons is polymorphic
*Main> :k List
List :: * -> * −− Type constructor takes an argument
*Main> Nil
Nil
*Main> 5 `Cons` Nil
Cons 5 Nil
Nil<br>*Main> 5 `Cons` Nil<br>Cons 5 Nil<br><mark>*Main> 4 `Cons` (5 `Cons` Nil)</mark>
Cons 4 (Cons 5 Nil)
%Cons 5 Nil<br>
*Main> 4 `Cons` (5 `Cons<br>
Cons 4 (Cons 5 Nil)<br>*Main> :t 'a' `Cons` Nil
*Main> :t 'a' `Cons` Nil<br>'a' `Cons` Nil :: List Char −− Proper type inferred
```
#### Lists of Our Own with User-Defined Operators

```
infixr 5 :.
data List a = a :. List a
            | Nil
            deriving (Eq, Ord, Show, Read)
```
Haskell symbols are ! # \$ % & \* + . / < = > ? @ \ ^ | - ~

A (user-defined) operator is a symbol followed by zero or more symbols or : A (user-defined) constructor is a : followed by one or more symbols or :

```
*Main> (1 :. 2 :. 3 :. Nil) :: List Int
1: (2: (3: Nil))*Main> :t (:.)
(:.) :: a -> List a -> List a
```
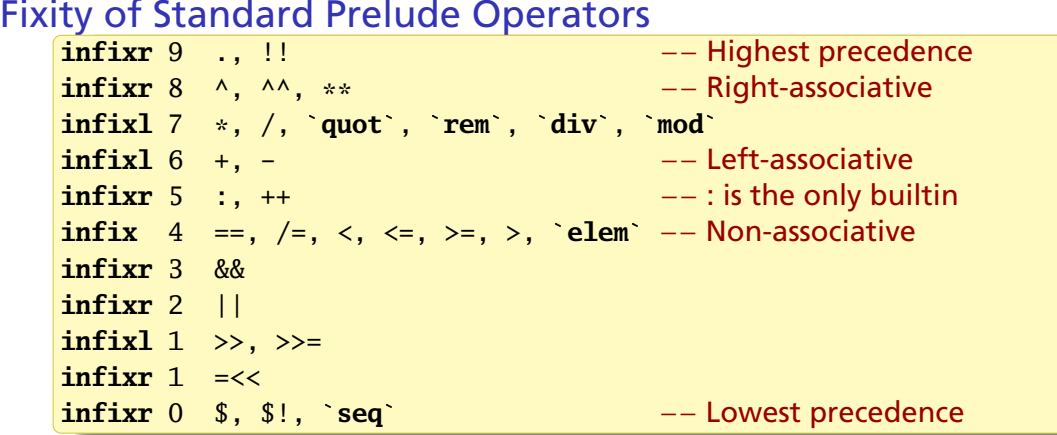

```
*Main> (1:int) == 2 == 3<interactive>:9:1: error:
 Precedence parsing error
   cannot mix '==' [infix 4] and '==' [infix 4] in the
   same infix expression
```
#### The List Concatenation Operator

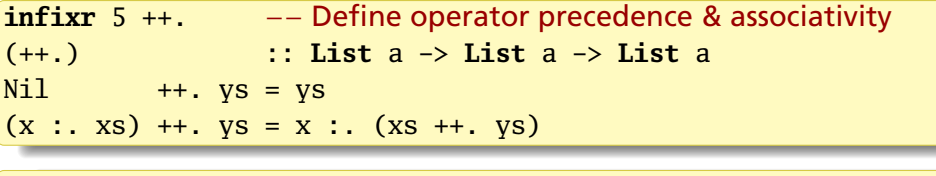

\*Main> (1 :. 2 :. 3 :. Nil ++. 4 :. 5:. Nil) :: List Int  $1: (2: (3: (4: (5: Nil))))$ 

The only thing special about lists in Haskell is the [,] syntax

```
*Main> :k List
List :: * \rightarrow **Main> :k \lceil \cdot \rceil[] :: * -> *
```
Our *List* type constructor has the same kind as the built-in list constructor []

```
data Tree a = Node a (Tree a) (Tree a) −− Unbalanced binary tree
            | Nil
            deriving (Eq, Show, Read)
singleton :: a -> Tree a
singleton x = Node x Nil Nil
insert :: Ord a => a -> Tree a -> Tree a
insert x Nil = singleton x
insert x n@(Node a left right) = case compare x a of
  LT -> Node a (insert x left) right
  GT -> Node a left (insert x right)
 E_0 \rightarrow nfromList :: Ord a => [a] -> Tree a
fromList = foldr insert Nil
toList :: Tree a -> [a]
tolist Nil = []
toList (Node a l r) = toList l ++ [a] ++ toList r
```

```
member :: Ord a => a -> Tree a -> Bool
member _ Nil = False
member x (Node a left right) = case compare x a of
 LT -> member x left
 GT -> member x right
 EQ -> True
```

```
*Main> t = fromList ([8, 6, 4, 1, 7, 3, 5] :: [Int])
*Main> t
Node 5 (Node 3 (Node 1 Nil Nil) (Node 4 Nil Nil))
       (Node 7 (Node 6 Nil Nil) (Node 8 Nil Nil))
*Main> toList t
[1,3,4,5,6,7,8]*Main> 1 `member` t
True
*Main> 42 `member` t
False
```
#### <span id="page-50-0"></span>Specifying and Implementing Type Classes

```
class Eq a where −− Standard Prelude definition of Eq
   (==), (/=) :: a -> a -> Bool −− The class: names & signatures
   x /= y = not (x == y) -- Default implementations
   x == v = not (x (= v))data TrafficLight = Red | Yellow | Green
instance Eq TrafficLight where
 Red == Red = True −− Suffices to only supply
 Green == Green = True −− an implementation of ==
 Yellow == Yellow = True
       _ == _ = False −− "deriving Eq" would have been easier
*Main> Red == Red
True −− Uses TrafficLight defintion of ==
*Main> Red /= Yellow
True −− Relies on default implementation
```
#### Implementing Show

#### **instance Show** TrafficLight **where show** Red = "Red Light" **show** Green = "Green Light" **show** Yellow = "Yellow Light"

```
*Main> show Yellow
"Yellow Light"
*Main> [Red, Yellow, Green]
[Red Light, Yellow Light, Green Light] -- GHCi uses show
*Main> :k Maybe
Maybe :: * -> * −− A polymorphic type constructor
*Main> :k Eq
Eq :: * -> Constraint −− Like a polymorphic type constructor
*Main> :k Eq TrafficLight
Eq TrafficLight :: Constraint −− Give it a type to make it happy
```
#### The MINIMAL Pragma: Controlling Compiler Warnings

**infix**  $4 == . . / =.$ 

**class** MyEq a **where** {−# MINIMAL (==.) | (/=.) #−}  $(==.)$ ,  $(/-.)$  :: a  $\rightarrow$  a  $\rightarrow$  **Bool**  $x$  /=  $y$  = **not**  $(x == y)$  $x ==. v = not (x /=. v)$ 

```
instance MyEq Int where
```
**instance** MyEq **Integer where**  $x ==. y = (x \rvert \text{compare} \rvert y) == EQ$ 

The MINIMAL pragma tells the compiler what to check for. Operators are , (and) and | (or). Parentheses are allowed.

```
Prelude> :load myeq
[1 of 1] Compiling Main
```

```
myeq.hs:9:10: warning:
  [-Wmissing-methods]
 * No explicit implementation for
      either '==.' or '/=.'* In the instance declaration
      for 'MyEq Int'
  |
9 | instance MyEq Int where
                \Lambda\Lambda\Lambda\Lambda\Lambda\Lambda\Lambda
```
# Eq (Maybe t)

```
data Maybe t = Just t \mid Nothing
instance Eq t => Eq (Maybe t) where
 Just x == Just y == x == y --- This comparison requires Eq t
 Nothing == Nothing = True
  _ == _ = False
```
The Standard Prelude includes this by just deriving Eq

```
*Main> :info Eq
class Eq a where
  (==) :: a \rightarrow a \rightarrow Bool
  (\frac{1}{e}) :: a -> a -> Bool
  \{-# MINIMAL (==) | (\neq) #-}
instance [safe] Eq TrafficLight
instance (Eq a, Eq b) => Eq (Either a b)
instance Eq a \Rightarrow Eq (Maybe a)
instance Eq a \Rightarrow Eq [a]
instance Eq Ordering
instance Eq Int
instance Eq Float
instance Eq Double
instance Eq Char
instance Eq Bool
instance (Eq a, Eq b) => Eq (a, b)instance (Eq a, Eq b, Eq c) => Eq (a, b, c)instance (Eq a, Eq b, Eq c, Eq d) \Rightarrow Eq (a, b, c, d)
```

```
ToBool: Treat Other Things as Booleans
   class ToBool a where
     toBool :: a -> Bool
   instance ToBool Bool where
     toBool = id −− Identity function
   instance ToBool Int where
     toBool 0 = False −− C-like semantics
     toBool = True
   instance ToBool [a] where
     toBool [] = False −− JavaScript, python semantics
     toBool = Trueinstance ToBool (Maybe a) where
     toBool (Just _) = True
     toBool Nothing = False
```
#### Now We Can toBool Bools, Ints, Lists, and Maybes

```
*Main> :t to Bool
toBool :: ToBool a => a -> Bool
*Main> toBool True
True
*Main> toBool (1 :: Int)
True
*Main> toBool "dumb"
True
*Main> toBool []
False
*Main> toBool [False]
True
*Main> toBool $ Just False
True
*Main> toBool Nothing
False
```
#### <span id="page-57-0"></span>The Functor Type Class: Should be "Mappable"†

**class Functor** f **where** fmap ::  $(a \rightarrow b) \rightarrow f a \rightarrow f b$  $(\langle \$\rangle \quad :: \ b \rightarrow f \ a \rightarrow f \ b$  $m \leq s$  b = fmap  $(\_ \rightarrow b)$ 

If  $f$  ::  $a \rightarrow b$ .

 $bs = fmap f as$ 

applies *f* to every *a* in *as* to give *bs*; bs = as <\$ x replaces every *a* in *as* with *x*.

Here, *f* is a type constructor that takes an argument, like Maybe or List

Prelude> : k Functor Functor ::  $(* \rightarrow *) \rightarrow$  Constraint

† "Functor" is from Category Theory

**class Functor** (f :: \* -> \*) **where** fmap ::  $(a \rightarrow b) \rightarrow f a \rightarrow f b$  $(\leq$ \$) :: a -> f b -> f a {−# MINIMAL fmap #−} **instance Functor** (**Either** a) **instance Functor** [] **instance Functor Maybe instance Functor IO instance Functor** ((->) r) **instance Functor** ((,) a) −− Many others; these are −− just the Prelude's

#### Functor Instances for  $* \rightarrow *$  Kinds

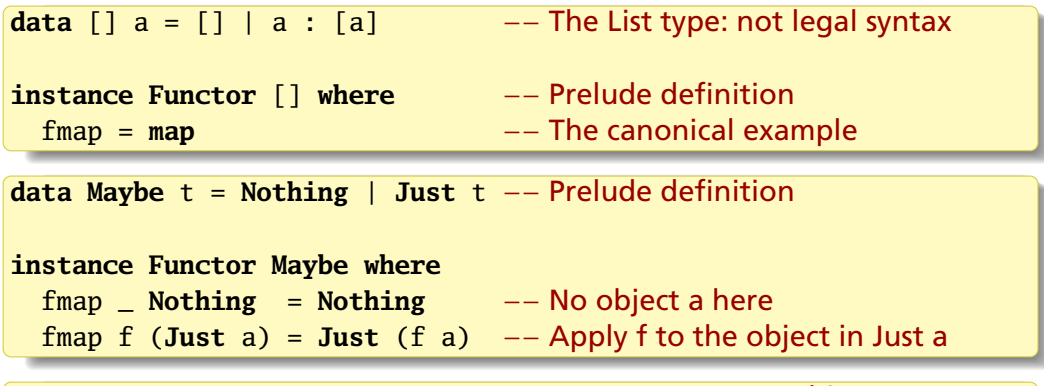

**data** Tree a = Node a (Tree a) (Tree a) | Nil −− Our binary tree

```
instance Functor Tree where
 fmap f Nil = Nilfmap f (Node a lt rt) = Node (f a) (fmap f lt) (fmap f rt)
```
#### Functor Either a

**data Either** a b = **Left** a | **Right** b

instance Either does not type check because Either :: \* -> \* -> \*

The Prelude definition of fmap only modifies Right

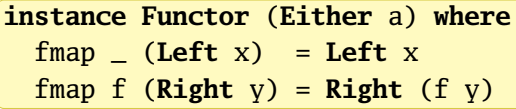

This works because Either a  $::$   $*$   $\rightarrow$   $*$  has the right kind

# <span id="page-60-0"></span>Kinds: The Types of Types

Prelude> :k Int Int :: \* −− A concrete type Prelude> :k [Int] [Int] :: \* −− A specific type of list: also concrete Prelude> :k [] [] :: \* -> \* −− The list type constructor takes a parameter Prelude> :k Maybe Maybe :: \* -> \* −− Maybe also takes a type as a parameter Prelude> :k Maybe Int Maybe Int :: \* −− Specifying the parameter makes it concrete Prelude> :k Either Either :: \*  $\rightarrow$  \*  $\rightarrow$  \*  $\rightarrow$  +  $\rightarrow$  Either takes two type parameters Prelude> :k Either String Either String :: \*  $\rightarrow$  \*  $-$  Partially applying Either is OK Prelude $>$  : k (,) (,) :: \* -> \* -> \* -- The pair (tuple) constructor takes two

#### Crazy Kinds

Prelude> class Tofu t where tofu :: i a  $\rightarrow$  t a i

Type class *Tofu* expects a single type argument *t*

*j* must take an argument *a* and produce a concrete type, so j :: \* -> \*

*t* must take arguments *a* and *j*, so t :: \* -> (\* -> \*) -> \*

Prelude> :k Tofu Tofu ::  $(* \rightarrow (* \rightarrow *) \rightarrow)$  ->  $*$  -> Constraint

Let's invent a type constructor of kind  $* \rightarrow (* \rightarrow *) \rightarrow *$ . It has to take two type arguments; the second needs to be a function of one argument

**data** What a b = What (b a) **deriving Show**

Prelude> :k What What :: \* ->  $(* -> *) -> * -- Success$ 

#### What?

**data** What a b = What (b a) **deriving Show**

```
Prelude> :t What "Hello"
What "Hello" :: What Char []
Prelude> :t What (Just "Ever")
What (Just "Ever") :: What [Char] Maybe
```
*What* holds any type that is a "parameterized container," what *Tofu* wants:

```
Prelude> :k What
What :: * -> (* -> * ) -> *Prelude> : k Tofu
Tofu :: (* \to (* \to *) \to ) \to \text{Constraint}Prelude> instance Tofu What where tofu x = What x
Prelude> tofu (Just 'a') :: What Char Maybe
What (Just 'a')
Prelude> tofu "Hello" :: What Char []
What "Hello"
```

```
Prelude ada Barry t k a = Barry a (t k)Prelude> :k Barry
Barry :: (* \rightarrow *) \rightarrow * \rightarrow * \rightarrow * -- Bizarre kind, by design
Prelude> :t Barry (5::Int) "Hello"
Barry (5::Int) "Hello" :: Barry [] Char Int
```

```
A Barry is two objects: any type and one built from a type constructor
Prelude> :k Functor
Functor :: (* -> *) -> Constraint −− Takes a one−arg constructor
instance Functor (Barry t k) where −− Partially applying Barry
  fmap f (Barry x y) = Barry (f x) y - Applying f to first object
Prelude> fmap (+1) (Barry 5 "Hello")
Barry 6 "Hello" −− It works!
Prelude> fmap show (Barry 42 "Hello")
Barry "42" "Hello"
Prelude> :t fmap show (Barry 42 "Hello")
fmap show (Barry 42 "Hello") :: Barry [] Char String
```
<span id="page-64-0"></span>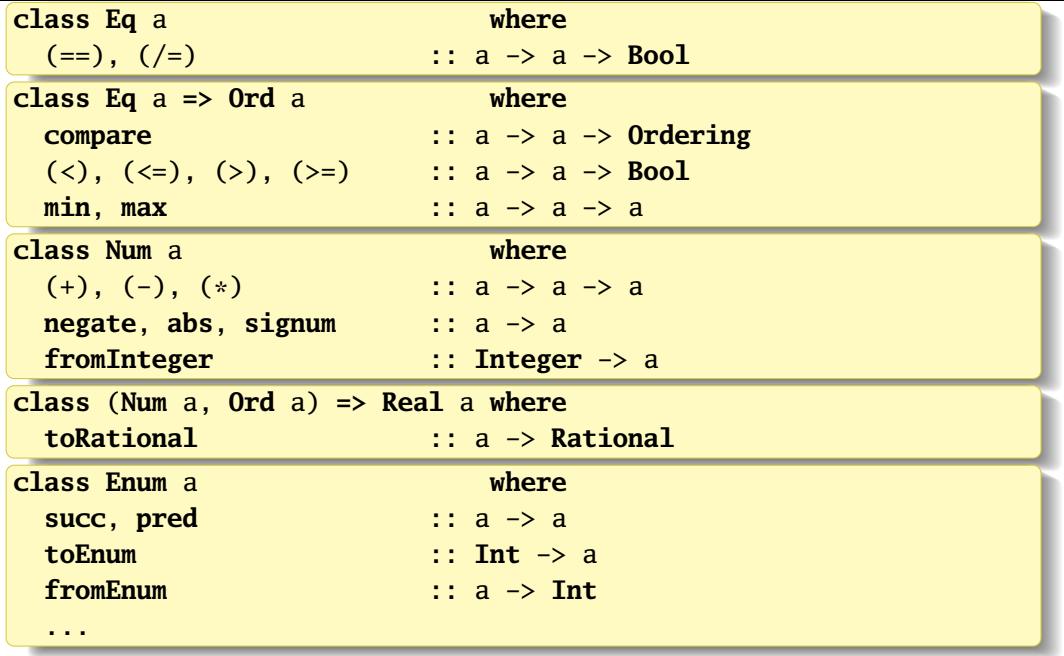

#### Integral Typeclasses and Conversion

**class** (**Real** a, **Enum** a) **=> Integral** a **where quot**, **rem**, **div**, **mod** :: a -> a -> a **quotRem**, **divMod** :: a -> a -> (a, a) **toInteger** :: a -> **Integer**

**instance Integral Int instance Integral** Word **instance Integral Integer**

Conversion among Integrals:

**fromIntegral** :: (**Integral** a, **Num** b) **=>** a -> b **fromIntegral** = **fromInteger** . **toInteger**

#### RealFrac Typeclasses and Conversion

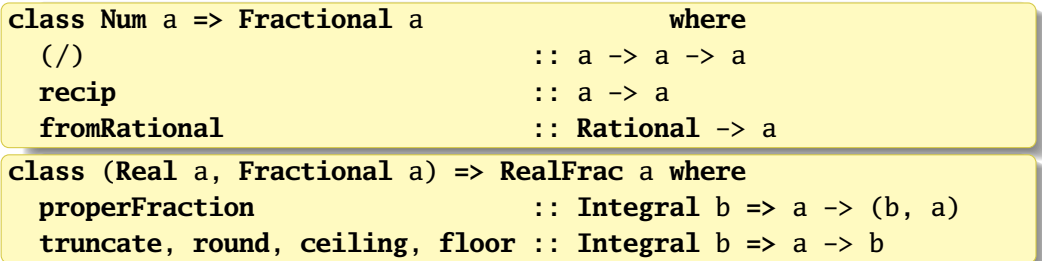

Conversions among Reals and Fractionals:

```
realToFrac :: (Real a, Fractional b) => a -> b
realToFrac = fromRational . toRational
```
**instance RealFrac Float instance RealFrac Double**

**type Rational** = GHC.**Real**.**Ratio Integer**

#### Conversion Examples

```
Prelude > :t 4242 :: Num p \Rightarrow pPrelude > + 42.042.0 :: Fractional p \Rightarrow pPrelude> (fromIntegral (42 :: Int)) :: Word
42
Prelude> (realToFrac (42 :: Int)) :: Double
42.0
Prelude> (realToFrac (42.5 :: Float)) :: Double
42.5
Prelude> (floor \t(42.5 :: Double)) :: Int42
```
[https://wiki.haskell.org/Converting\\_numbers](https://wiki.haskell.org/Converting_numbers)